## **CURSO PYTHON**

#### *AULA 02- ENTENDENDO A LÓGICA DE COMPUTADORES*

Distribuição Gratuita Venda proibida

Elaborado por: Matheus Silva Arthur Felipe

#### *RESPOSTA DA ATIVIDADE DA AULA 01*

• Primeira linguagem de programação usada: *FORTRAN*

• Linguagem mais utilizada hoje em dia: *Python*

### *LINGUAGEM PYTHON*

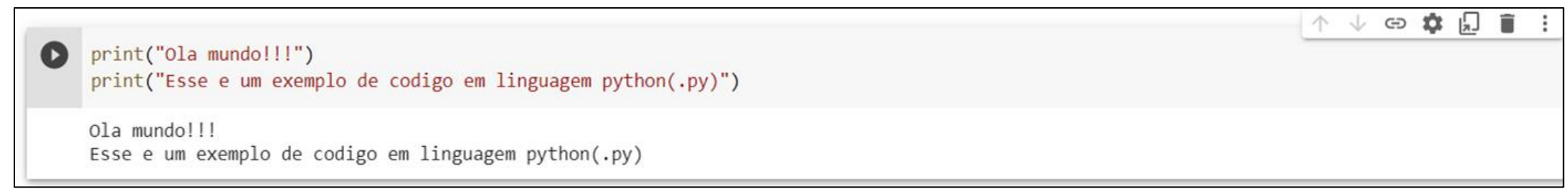

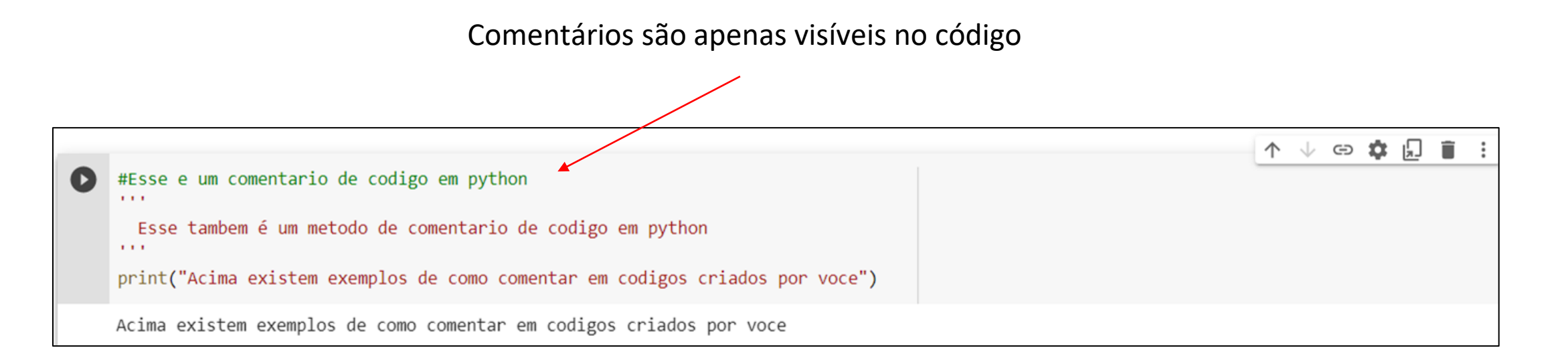

# *VARIÁVEIS, "INPUT" E "PRINT'S"*

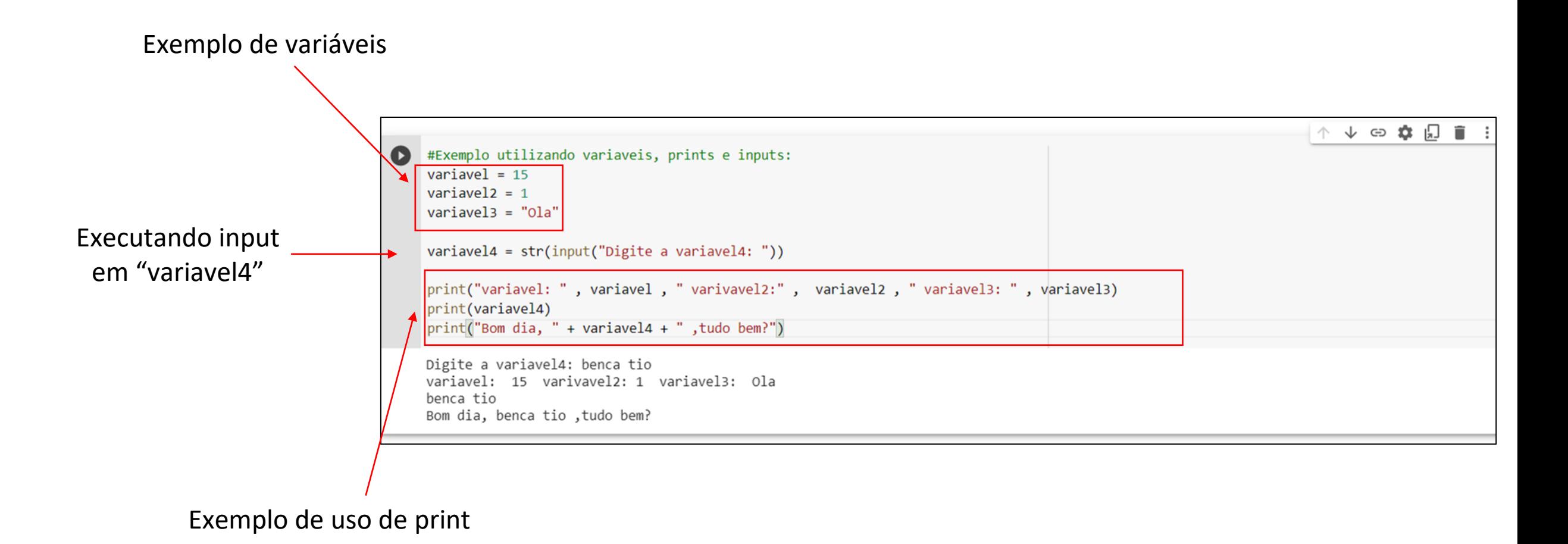

### *DICAS*

- Lembre-se da identação correta("espaços" e "tab" nas linhas de código) para evitar erros e bugs;
- Variáveis: todas devem ser inicializadas com algum valor: Nome = "Lucas" Preco = 350.90 Saldo = "" (vazio)
- Print(): caso queira mostrar strings("textos") junto com o texto escrito, usar "+". Caso queira texto junto com alguma numeração usar",";
- Input(): o texto interno("digite a variavel4: ") é opcional.

### *DESAFIO*

- Com os conhecimentos dessa aula, entrar no link do "Google Collab" disponibilizado e executar os comandos lá escritos.
- Link:

<https://colab.research.google.com/drive/1VlxD VtCBQ7V16I86XoGIijm7nqeFhvT5?usp=sharing>